*Wenn einem Arbeitnehmer ein Firmenfahrzeug zur Privatnutzung zur Verfügung gestellt wird, entsteht steuer- und sozialversicherungspflichtiger Arbeitslohn. Der entsprechende geldwerte Vorteil wird vom Arbeitgeber im Zuge der Lohnabrechnung ermittelt.*

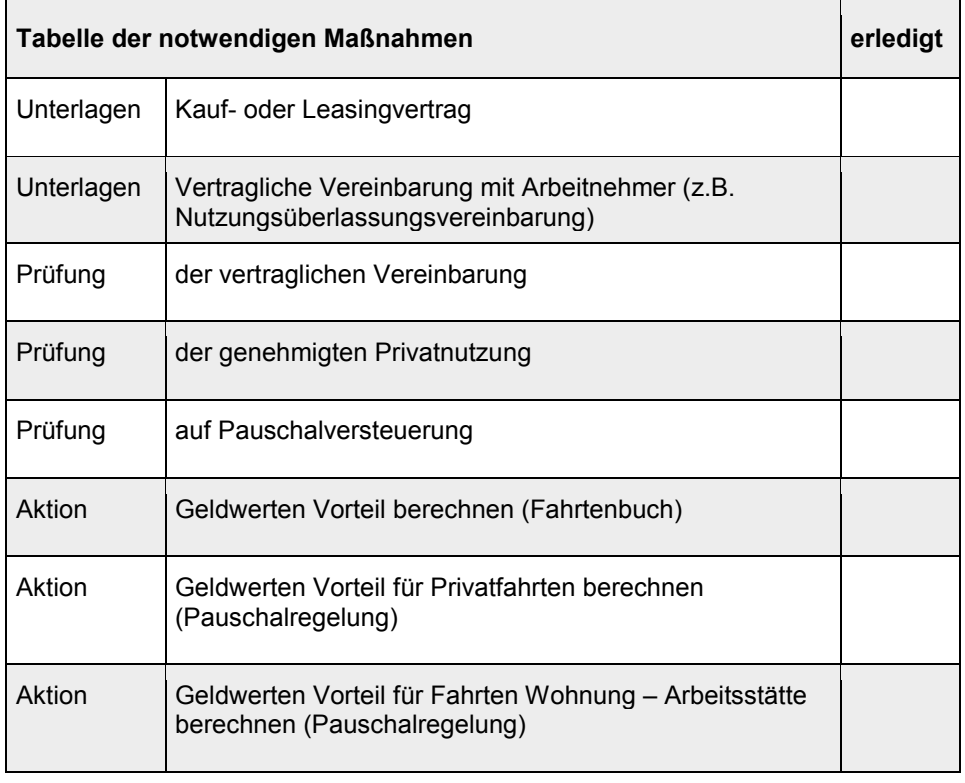

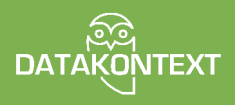

Abdruck aus: Markus Stier: Einmaleins der Entgeltabrechnung 2017. Weitere Angebote finden Sie unter www.datakontext.com/entgeltwissen